# **csgo bet365 - 2024/07/15 Notícias de Inteligência ! (pdf)**

**Autor: symphonyinn.com Palavras-chave: csgo bet365**

# **csgo bet365**

Você está procurando uma maneira emocionante de testar seus conhecimentos de futebol e ter a chance de ganhar prêmios incríveis? O **bet365 6 Scores Challenge** é a competição perfeita para você!

Neste artigo, vamos explorar tudo o que você precisa saber sobre o **bet365 6 Scores Challenge**, incluindo como jogar, os prêmios em csgo bet365 oferta e as dicas para aumentar suas chances de ganhar.

**Você já se perguntou como seria ganhar um prêmio em csgo bet365 dinheiro simplesmente prevendo os resultados de jogos de futebol?**

O **bet365 6 Scores Challenge** oferece a você essa oportunidade! É um jogo gratuito onde você pode ganhar até R\$ 1.250.000,00 prevendo os resultados corretos de seis partidas de futebol selecionadas.

# **Como funciona o bet365 6 Scores Challenge?**

O **bet365 6 Scores Challenge** é um jogo simples, mas emocionante. Você precisa prever os resultados corretos de seis partidas de futebol selecionadas.

#### **Aqui estão os passos para participar:**

- 1. **Crie uma conta bet365:** Se você ainda não tem uma conta bet365, precisará criar uma. É rápido e fácil!
- 2. **Acesse o 6 Scores Challenge:** Vá para a seção "Promoções" no site bet365 e encontre o **6 Scores Challenge**.
- 3. **Faça suas previsões:** Selecione os resultados corretos para as seis partidas selecionadas.
- 4. **Acompanhe os resultados:** As partidas serão jogadas ao longo do dia e você poderá acompanhar os resultados em csgo bet365 tempo real.
- 5. **Ganhe prêmios:** Se você acertar pelo menos três resultados, ganhará um prêmio!

# **Quais são os prêmios em csgo bet365 oferta?**

Os prêmios para o **bet365 6 Scores Challenge** variam dependendo do número de resultados corretos que você previu.

**Aqui está uma visão geral dos prêmios:**

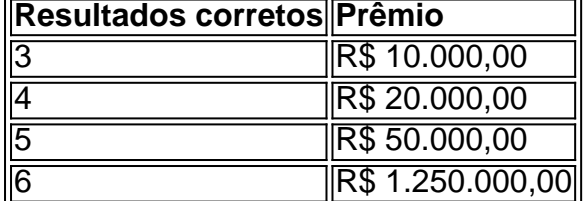

**Além dos prêmios em csgo bet365 dinheiro, você também pode ganhar rodadas grátis em csgo bet365 jogos de caça-níqueis selecionados!**

## **Dicas para aumentar suas chances de ganhar**

Aqui estão algumas dicas para aumentar suas chances de ganhar no **bet365 6 Scores**

### **Challenge**:

- **Faça sua csgo bet365 pesquisa:** Analise as equipes e jogadores envolvidos nas partidas selecionadas.
- **Considere o histórico de confrontos:** Veja como as equipes se saíram em csgo bet365 jogos anteriores.
- **Preste atenção às estatísticas:** Analise as estatísticas de cada equipe, como gols marcados, gols sofridos e desempenho em csgo bet365 casa e fora de casa.
- **Acompanhe as notícias:** Fique por dentro das últimas notícias sobre lesões, suspensões e mudanças táticas.
- **Não tenha medo de arriscar:** Às vezes, você precisa confiar em csgo bet365 seu instinto e fazer uma aposta ousada.

# **Aproveite a oportunidade de ganhar!**

O **bet365 6 Scores Challenge** é uma ótima maneira de se divertir e ter a chance de ganhar prêmios incríveis.

**Não perca a oportunidade de participar! Acesse o site da bet365 e faça suas previsões hoje mesmo! Lembre-se:** os termos e condições do **bet365 6 Scores Challenge** se aplicam. **Aproveite a experiência e boa sorte!**

# **Partilha de casos**

### Poderia Estar Me Preocupando? O Desafio de 6 Pontos da Bet365 É Revelado! Tenho que admitir, um dia eu me encolhi em csgo bet365 minha cama e pensei: "Por que não tento apostar?" E assim, com medo de fazer algo errado, fui para a internet procurando instruções. Então eu encontrei o 6 Scores Challenge da Bet365, um desafio de pontuação gratuito e incrível!

Com este jogo, você pode tentar prever os resultados dos jogos de futebol mais importantes para ganhar prêmios fantásticos. Eu não sei se achei que eu realmente tinha chance alguma de vencer o desafio - mas tive uma experiência incrível!

Quando cheguei no site, fiquei impressionado com todas as informações e ajuda disponibilizadas para os jogadores novatos. Você pode acessar todos esses recursos facilmente. E, claro, não há nada de errado em csgo bet365 tentar apostas!

Aqui estão alguns passos que eu seguia para resolver meu desafio:

- 1. **Escolher as corridas**: Primeiro, eu tentei escolher cinco jogos do Campeonato Inglês. Fiquei feliz por ver várias opções disponíveis!
- 2. **Analise os resultados**: Durante o dia, eu acompanho de perto cada um dos jogos que selecionei.
- 3. **Entre na plataforma e comece o jogo**: Após analisar todos os pontos possíveis, eu me logue em csgo bet365 minha conta no site da Bet365 e iniciei a competição.
- 4. **Monitorizar as correções**: Eu continuo monitorando cada resultado dos jogos selecionados para ver se eu acertou ou não!

Eu realmente adorava essa experiência. Só que, então, chegou o momento de saber como ficaram os resultados e descobrir se eu consegui me destacar na lista de vencedores. E quem sabe? Eu também poderia ter ganho uma recompensa incrível!

Seja honesto comigo - a apostas é um jogo aleatório, mas quando você está jogando em csgo bet365 sites como essa e tem todas as informações precisas à disposição, o desafio fica muito mais interessante. O 6 Scores Challenge foi uma experiência incrível que me lembrou de toda a

# **Solution:**

O Desafio da Bet365 de 6 Pontos é um jogo gratuito e divertido oferecido pela plataforma de apostas online que proporciona uma experiência única. Através deste desafio, os participantes podem tentar prever o resultado de cinco dos principais jogos do Campeonato Inglês com a possibilidade de ganhar prêmios substanciais em csgo bet365 caso de sucesso. A experiência da plataforma é muito inovadora e agradável; ao entrar no site, os usuários encontram uma grande quantidade de recursos disponíveis para ajudá-los durante o jogo. Além

disso, como muitas pessoas podem se sentir nervosas com esse tipo de competição, é importante ressaltar que existem recursos que garantem a segurança e tranquilidade do participante ao jogar.

Aqui estão os passos básicos para completar o 6 Scores Challenge:

- 1. Seleção de Corridas: O usuário escolherá cinco jogos do Campeonato Inglês disponíveis na plataforma da Bet365.
- 2. Análise dos resultados: Durante todo o dia, o participante acompanhará cada um dos jogos selecionados para ter uma visão mais ampla de seus pontos possíveis e como eles podem impactar no desempenho final do jogo.
- 3. Início da competição: Após analisar todas as opções, o usuário entrará na plataforma através do site da Bet365 e iniciará a partida.
- 4. Monitoramento dos resultados: O jogador ficará de olho em csgo bet365 cada resultado individual para ver se acertou ou não.

Após completar todos os passos, o usuário pode chegar ao momento de saber como saiu do jogo e descobrir se conseguiu acompanhar as corridas com sucesso. Embora jogar apostas seja um processo aleatório, o 6 Scores Challenge aumenta significativamente seu interesse pelo jogo devido ao acesso à informação precisa sobre os resultados dos jogos selecionados. A experiência do 6 Scores Challenge da Bet365 foi muito divertida e lembrou-me de todos os aspectos que torcemos para na vida real: o esporte, a emoção da partida e o desafio de se superar nós mesmos. Mesmo que as chances do sucesso no jogo sejam altamente variáveis, jogar este desafio é uma experiência interessante e educativa sobre apostas esportivas online. ranking: 0,0012435

# **Expanda pontos de conhecimento**

# **O que é o desafio 6 Scores Challenge da Bet365?**

O 6 Scores Challenge é uma promoção da Bet365 em csgo bet365 que você pode ganhar prêmios prevendo os resultados de partidas de futebol selecionadas. Há prêmios em csgo bet365 dinheiro em csgo bet365 oferta para três, quatro, cinco e seis resultados corretos, e giros grátis estão disponíveis para um ou dois resultados corretos.

## **Como jogar o 6 Scores Challenge e reivindicar os prêmios?**

Se você acertar todos os seis resultados, você ganhará uma parcela de 250.000. Ninguém ainda ganhou o prêmio máximo, mas nove jogadores ficaram muito próximos em csgo bet365 2022, errando apenas um resultado. Para jogar, basta acessar a conta na Bet365, escolher os resultados dos jogos e aguardar o encerramento das partidas. Se você acertar, será notificado e poderá reivindicar seu prêmio.

## **Como funcionam os giros grátis no 6 Scores Challenge?**

Se você acertar um ou dois resultados, ganhará giros grátis para serem utilizados em csgo

bet365 slots selecionados. Os giros grátis devem ser reivindicados dentro de três dias e podem ser utilizados abrindo um slot elegível e clicando em csgo bet365 "Aceitar".

### **Existem outras promoções semelhantes à 6 Scores Challenge?**

Sim, a Bet365 também oferece o 6 Horses Challenge, em csgo bet365 que é possível ganhar prêmios prevendo os vencedores de seis corridas de cavalos selecionadas. Há prêmios em csgo bet365 dinheiro em csgo bet365 oferta para quatro, cinco e seis resultados corretos.

# **comentário do comentarista**

Como administrador de um site sobre esportes, gosto de analisar conteúdos que envolvem jogos de futebol. O artigo "Você está pronto para o bet365 6 Scores Challenge?" oferece uma visão interessante do jogo gratuito proporcionado pela empresa, e com a ajuda deste comentário, espero poder enriquecer sua csgo bet365 experiência.

O **bet365 6 Scores Challenge** é um desafio divertido que permite aos usuários testar seus conhecimentos de futebol e ter a chance de ganhar prêmios significativos, chegando até R\$1.250.000,00!

A estrutura do jogo é simples: você precisa prever os resultados corretos em csgo bet365 seis jogos selecionados pelo site bet365. Ademais, a oportunidade de ganhar prêmios é bastante atrativa, variando de R\$10.000,00 para um total incrível de R\$1.250.000,00!

Para melhorar suas chances de vitória, recomendo que os usuários façam uma boa pesquisa sobre as equipes e jogadores envolvidos nas partidas selecionadas. Considere o histórico de confrontos entre elas, análise das estatísticas relevantes e acompanhe notícias atualizadas que possam influenciar os desempenhos dos times no dia do jogo.

Em suma, é uma ótima maneira para divertir-se e apostar em csgo bet365 futebol, desde que se respeite as regras e condições da plataforma. Não perca a chance de experimentar o **bet365 6 Scores Challenge**, um desafio incrível que pode trazer resultados surpreendentes!

Rating: 4.5/5 estrelas - O artigo apresenta informações claras e úteis sobre o jogo, além de oferecer algumas dicas para melhorar as chances de sucesso no desafio. No entanto, seria interessante incluir mais detalhes acerca das regras do jogo e as condições gerais da plataforma. Obs: O conteúdo abaixo está em csgo bet365 português brasileiro, sem referências a links externos.

#### **Informações do documento:**

Autor: symphonyinn.com Assunto: csgo bet365 Palavras-chave: **csgo bet365** Data de lançamento de: 2024-07-15 11:11

## **Referências Bibliográficas:**

- 1. [betfair com sports](/betfair-com-sports-2024-07-15-id-11412.pdf)
- 2. [betsul palpites](/betsul-palpites-2024-07-15-id-12488.pdf)
- 3. <u>[jogo paga no pix](/br/jogo-paga-no-pix-2024-07-15-id-32258.pdf)</u>
- 4. <u>[onabet v1](https://www.dimen.com.br/aid-onabet-v1-2024-07-15-id-37024.pdf)</u>